1. Go to URL <u>http://www.bancnetonline.com</u>; click on your selected bank.

| Address Address Address          | netonline.com/BancnetWeb/ | goToMainPage.d                                                                                                    | $\overline{\mathbf{o}}$ |                                         |
|----------------------------------|---------------------------|----------------------------------------------------------------------------------------------------|-------------------------|-----------------------------------------|
| Band<br>Non-Stop Bankin          |                           |                                                                                                    |                         |                                         |
|                                  |                           | Home                                                                                                    | About Us                | ersonal                                 |
| Bank Online No                   | w!                        |                                                                                                    |                         |                                         |
|                                  | ALLIED SAVINGS BANK       | 况 Asia Uni                                                                                                    | ited Bank               |                                         |
| Chinatrust                       | citibank                  |                                                                                                    | STATE<br>BANKINC        | EASTWESTEANK                            |
|                                  | EXPORTBANK                | The second second s | NIBANIK<br>1990/1998    | The world's local bank                  |
| B MALAYAN BANK<br>A Society Bank | @Maybank                  | Metro                                                                                                    | obank                   | e pecom                                 |
|                                  | Philippine National Bank  |                                                                                                    |                         | PostalBank                              |
| PSBank                           | Ang Kangdo ng Kingan      |                                                                                                    | BC                      | RCBC Savings Bank                       |
| <b>RobinsonsBank</b>             | SECURITY BANK             | Standard                                                                                                    |                         | Sterling Bank of Asia<br>A Savings Bank |
| * Tong Yang Bank                 |                           |                                                                                                    |                         |                                         |

2. Click 'I Agree' to proceed

## TERMS AND CONDITIONS

| The following Terms and Conditions contain significant agreements involving all users of BancNet Online.<br>We therefore advise you to please review these terms and conditions carefully and indicate whether you<br>agree or disagree to them clicking on the corresponding box towards the end of this document.                                                                                                    | - |
|----------------------------------------------------------------------------------------------------|---|
| All the terms "You", "Your" and "Yours" will refer to the BancNet cardholder. The terms "We", "Us" and<br>'Our" refer to BancNet, Inc. The words "System" refer to BancNet Online.                                                                                                    |   |
| The word "System" refers to BancNet Online, and "ATM" refers to an Automated Teller Machine, and "your<br>ATM Card" refers to the card used or to be used by you to access a BancNet ATM for the operation of<br>certain functions and to access the System, and "your ATM Bank" refers to the bank which has issued your<br>ATM card. The phrase "your Card Number" refers to the number of your ATM card, while the term "PIN" is<br>your personal identification number which is the set of numbers that has to be entered into a BancNet ATM<br>for it to recognize or accept your ATM Card. |   |
| TERMS AND CONDITIONS                                                                                                    |   |
| 1. USER ACCESS                                                                                                    | 1 |
|                                                                                                    |   |

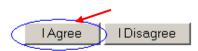

3. Select 'Payment' option found on the left-hand portion of the screen.

Balance Inquiry Intrabank Fund Transfer Interbank Fund Transfer Checkbook Reorder Transaction Log

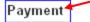

4. Fill-in all required fields

## PAYMENT

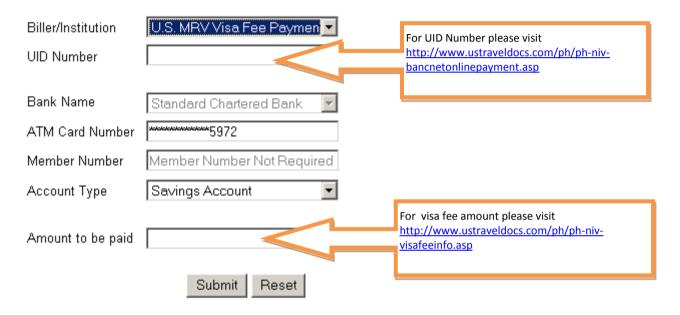

5. Key-in your ATM PIN via onscreen keypad using your mouse.

## Please enter your ATM PIN.

| (Click the onscreen keypad.) |   |       |  |  |  |
|------------------------------|---|-------|--|--|--|
| ••••                         |   |       |  |  |  |
| 9                            | 1 | 8     |  |  |  |
| 0                            | 6 | 7     |  |  |  |
| 5                            | 3 | 4     |  |  |  |
| CE                           | 2 | Clear |  |  |  |

6. Click 'Submit' button once done.

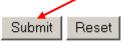

7. A confirmation message will appear. Click OK to proceed.

| Microsoft | : Internet Explorer                                                                         | × |
|-----------|---------------------------------------------------------------------------------------------|---|
| ?         | You have entered subscriber number 12345678<br>to pay your US Embassy Fees in the amount of |   |
|           | If correct, please click OK<br>If incorrect, please click Cancel                            |   |
|           | OK Cancel                                                                                   |   |

8. A final message will display for user reference.

| Your                    | Bills Payment           |
|-------------------------|-------------------------|
| in the amount of        | XXXXXX                  |
| for                     | US Embassy Fees         |
| Reference No.           | 12345678                |
| made on                 | 10/26/2010              |
| from your bank          | Standard Chartered Bank |
| has been completed with |                         |
| Trace Number            | 697534                  |

You may click on Transaction Log to view the last 10 transactions you made for the past 2 months over BancNet Online

Thank you for using BancNet Online.

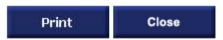